### Der Inhalt (im Überblick) **Inhaltsverzeichnis**

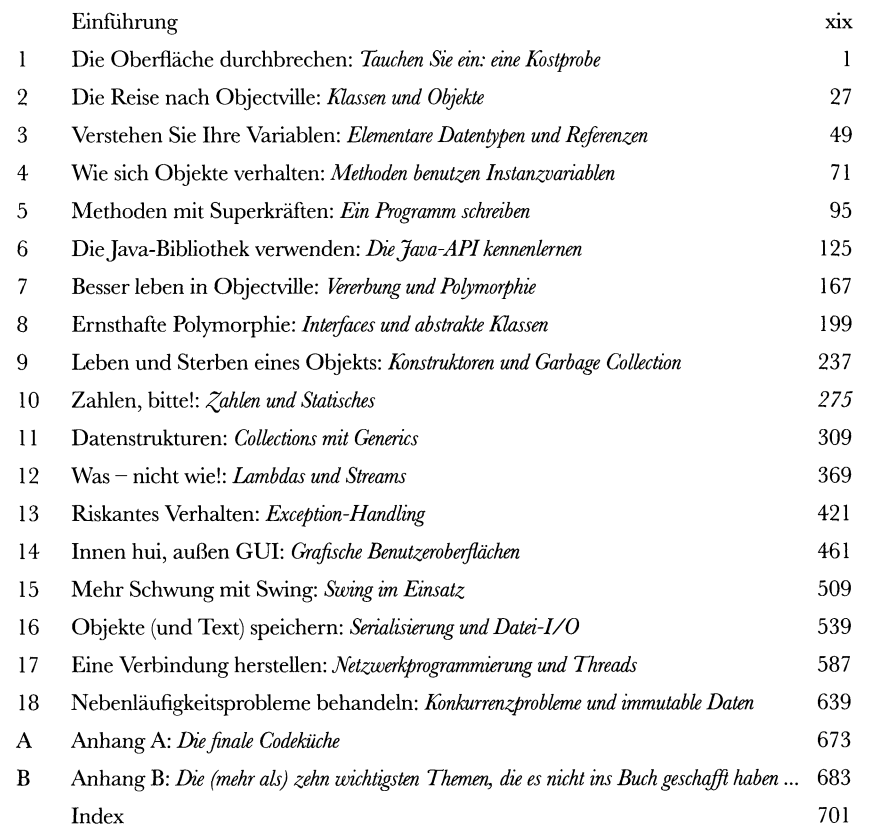

# Der Inhalt (jetzt ausführlich)<br>• Einführung

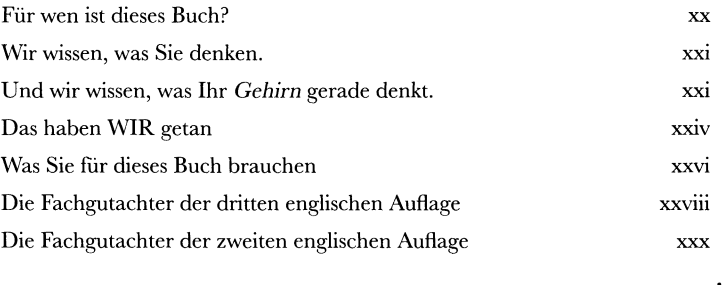

**vii**

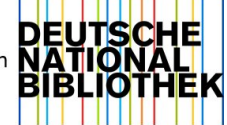

#### **Die Oberfläche durchbrechen**  $\sqrt{2}$

**Java bringt Sie an neue Orte.**

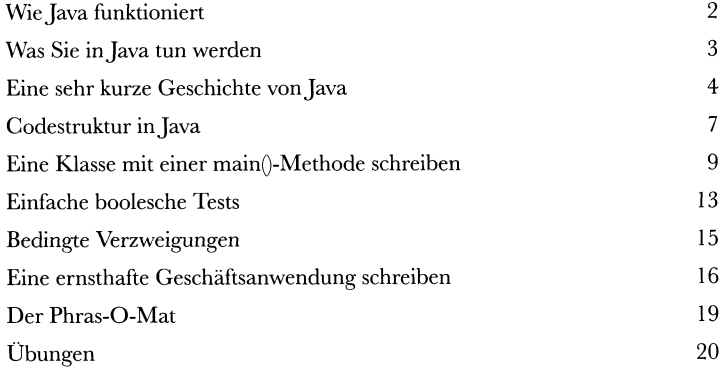

2  **Die Reise nach Objectville Ich dachte, hier gibt'<sup>s</sup> Objekte.**

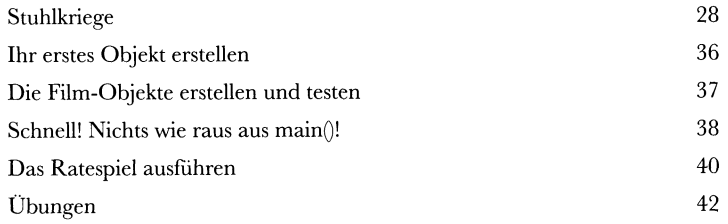

#### **Verstehen Sie Ihre Variablen Variablen gibt es in zwei Geschmacksrichtungen: elementare Typen und Referenztypen.**

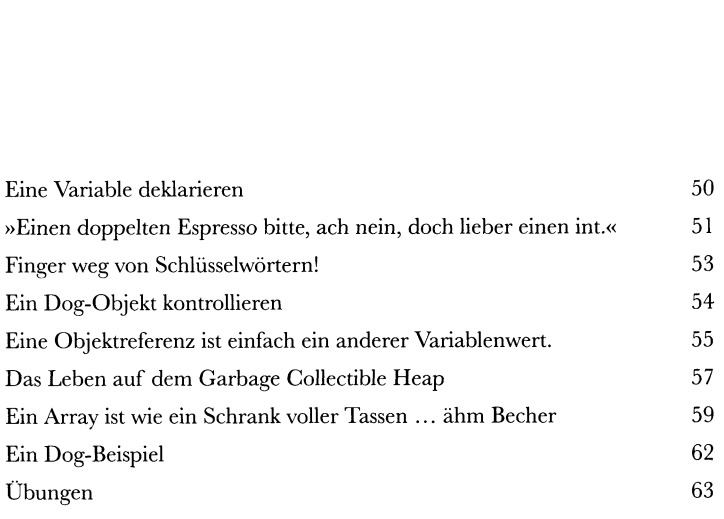

#### **Wie sich Objekte verhalten**

**Zustand beeinflusst Verhalten, Verhalten beeinflusst Zustände.**

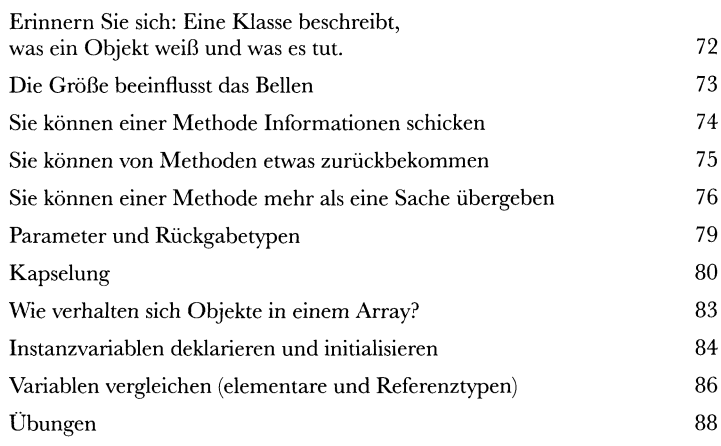

#### **Methoden mit Superkräften**

**Jetzt wollen wir unsere Methoden mal etwas aufmöbeln.**

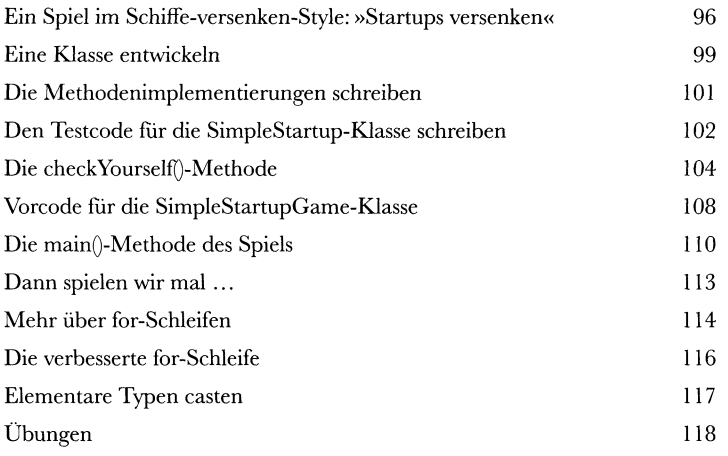

**b Die Java-Bibliothek verwenden**

**Java wird mit Hunderten vorgefertigter Klassen ausgeliefert**

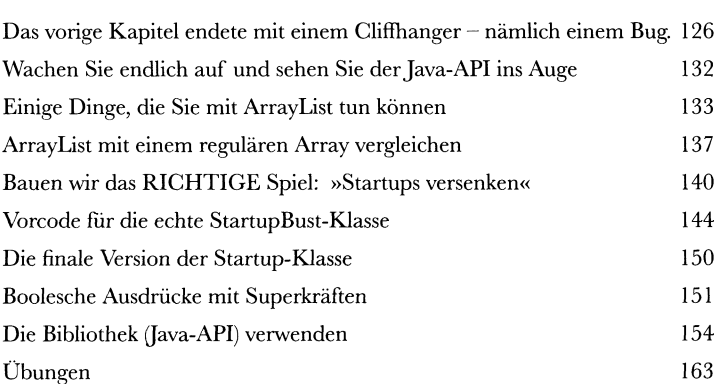

### **Besser leben in Objectville Planen Sie Ihre Programme mit der Zukunft im Blick.**

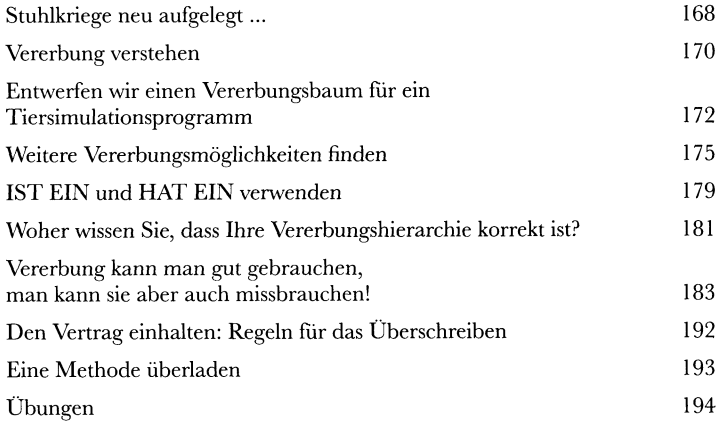

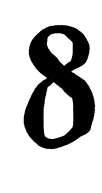

#### **Ernsthafte Polymorphie**

**Vererbung ist nur der Anfang.**

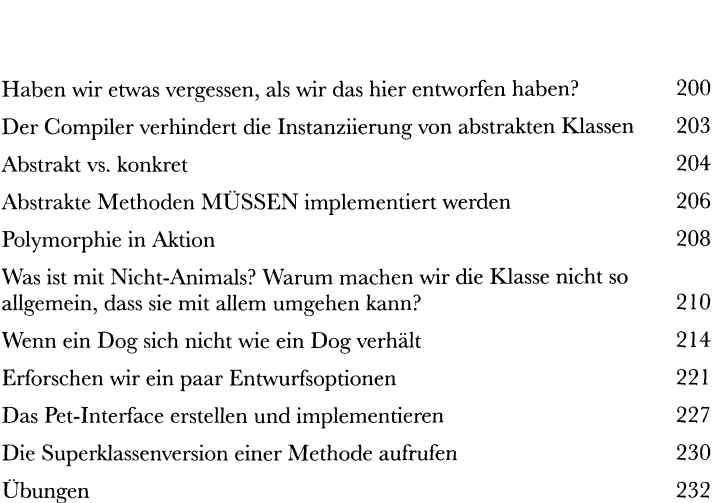

#### **Leben und Sterben eines Objekts Objekte werden geboren und Objekte sterben.**

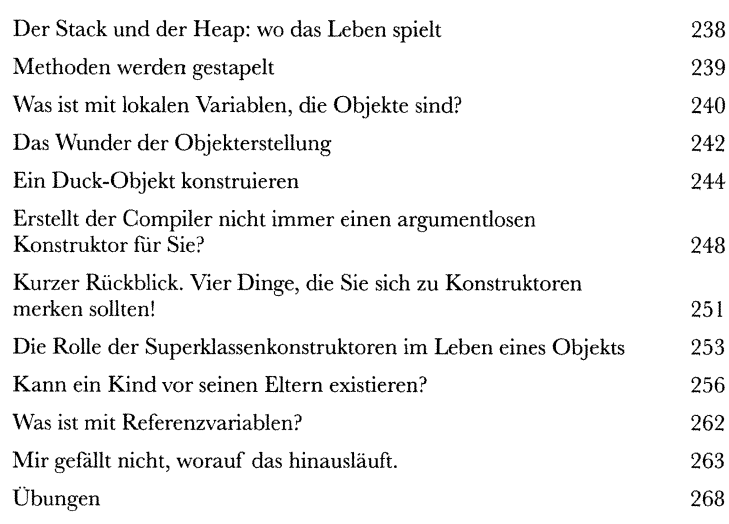

## 10 **Zahlen, bitte!**

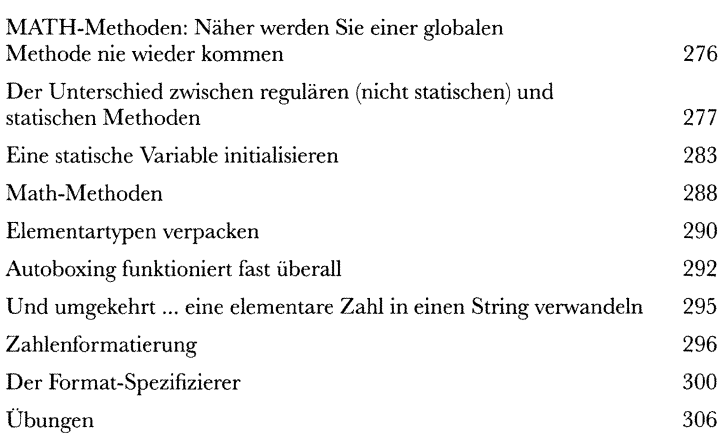

#### **Datenstrukturen** 11 **Sortieren ist in Java ein Klacks.**

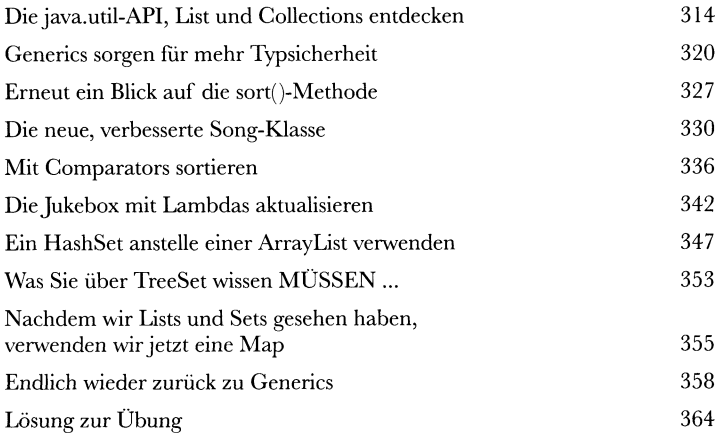

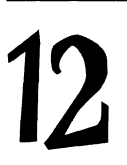

## **16sung zur Übung**<br> **10 Lambdas und Streams: Was** – nicht wie!

**<sup>I</sup> ) Was wäre, wenn ... Sie dem Computer nicht mitteilen müssten, 12 Comptains und Straward Williams was wäre, wenn ... Sie<br>WIE er etwas tun soll?** 

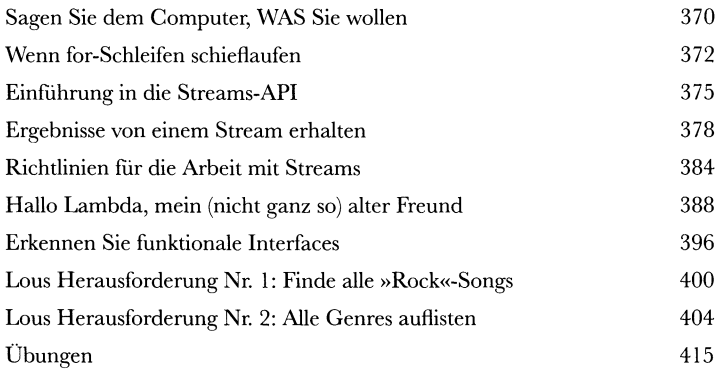

## *• C)* **Riskantes Verhalten 19 C Dinge passieren.**

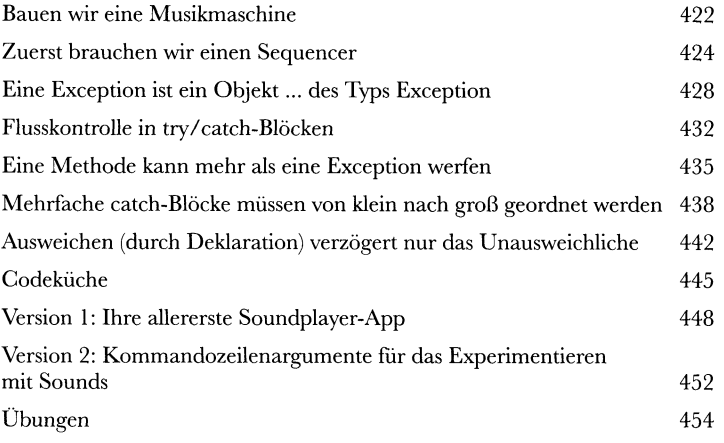

### *• <sup>A</sup>* **Innen hui, außen GUI <sup>I</sup> — Sehen Sie den Tatsachen ins Auge: Früher oder später 12 Innen nui, auisen GUI**<br>
Werden Sie GUIs erstellen müssen.<br> **12 Innen Sie GUIs erstellen müssen.**

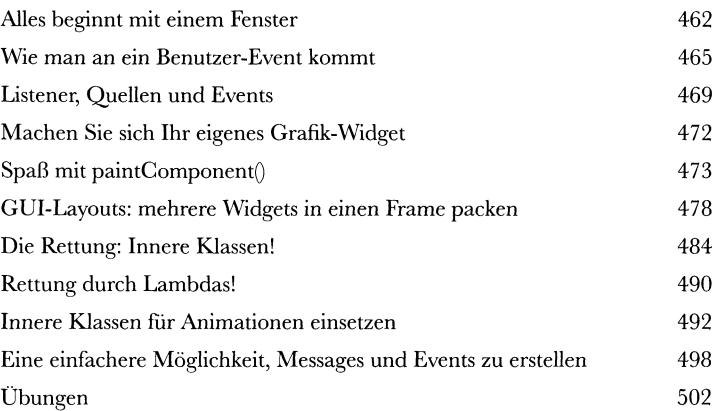

## *1***<b>5 Mehr Schwung mit Swing IS** Swing ist einfach.

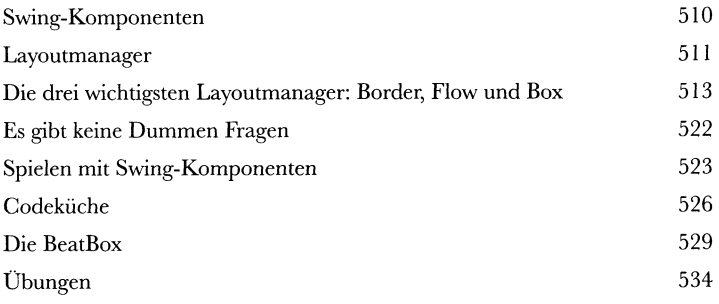

## **<sup>A</sup>** *y* **Objekte (und Text) speichern 16** Objekte (und Text) speichern<br>16 Objekte lassen sich flach drücken und wieder aufblasen.

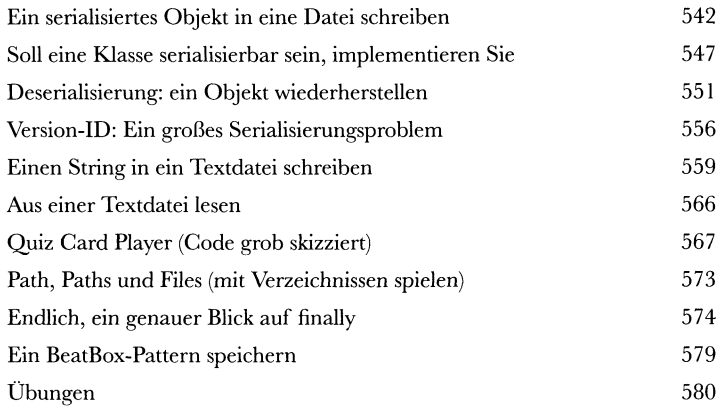

## *APP* **Eine Verbindung herstellen I**<br> **Z Verbindung zur Außenwelt aufnehmen.**

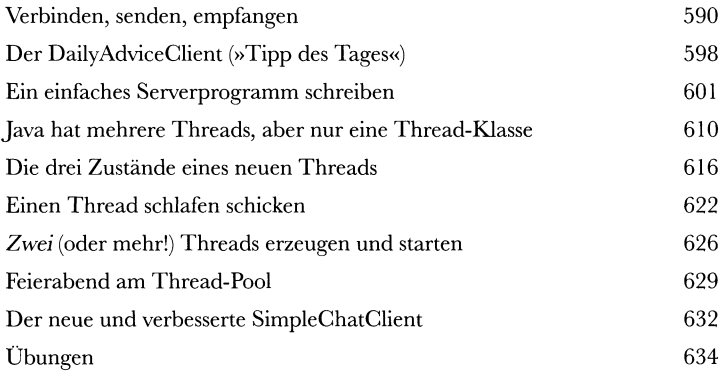

**• ( Nebenläufigkeitsprobleme behandeln 1**  $\boldsymbol{\beta}$  **<b>Es** ist schwer, mehrere Dinge gleichzeitig zu tun.

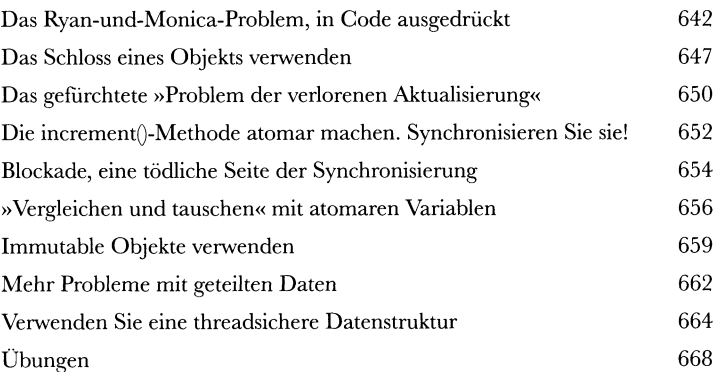

### **Anhang A Die finale Codeküche.**

Das endgültige BeatBox-Clientprogramm <sup>674</sup> Das endgültige BeatBox-Serverprogramm <sup>681</sup>

#### **Anhang <sup>B</sup>**

**Die (mehr als) zehn wichtigsten Themen, die es nicht ins Buch geschafft haben ...** Noch können wir Sie nicht ganz gehen lassen. Ein paar Sachen haben wir noch, aber dann sind Sie fertig. Diesmal meinen wir es ernst.

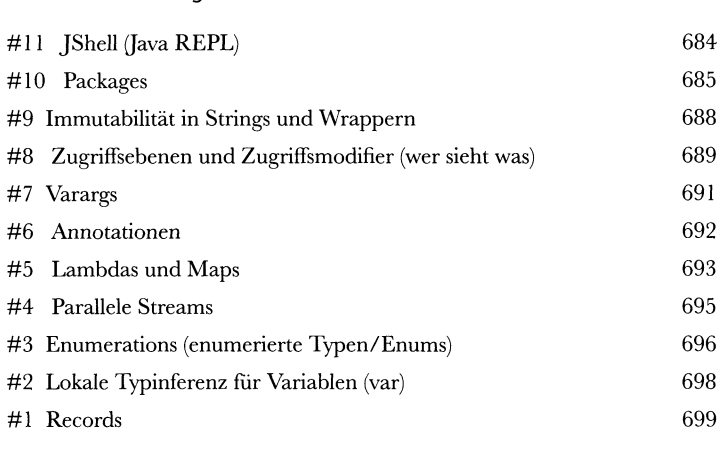

## 1 **Index**

701